## Начальнику отдела системного администрирования Приходько С.А.

руководителя подразделения:

(наименование подразделения)

## ЗАЯВЛЕНИЕ

Прошу обеспечить подключение указанных сотрудников подразделения к терминальному серверу для работы с ресурсами корпоративной сети ДВГУПС:

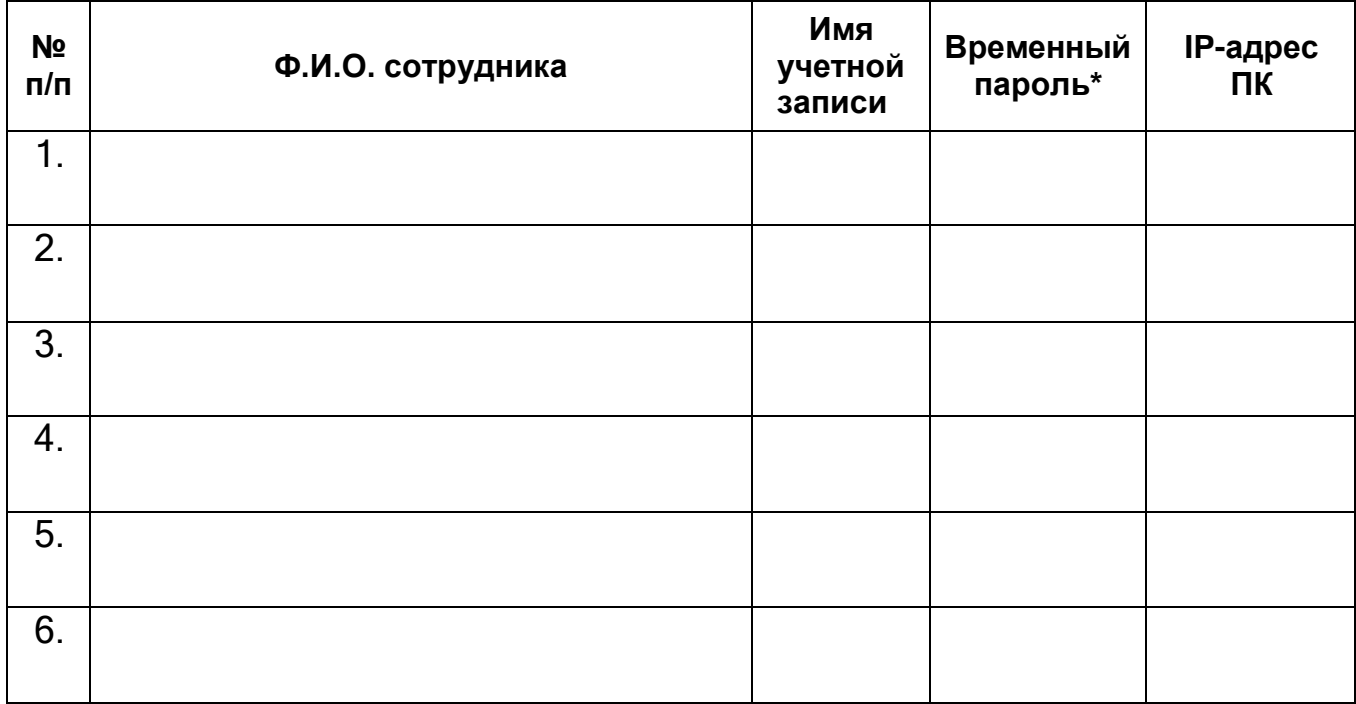

\*Примечание: длинна пароля не должна быть менее 6 символов. Пароль по заявлению владельца учетной записи может быть впоследствии изменен.

Руководитель подразделения

(расшифровка подписи)

Дата: